# 単原子分子の分子動力学シミュレーション

### **1**.目的

分子シミュレーションの一つである分子動力学法 (MD と略すことが多い)による単原子 気体(アルゴン,ネオン)のシミュレーションを,MXDORTO(東京工業大学 河村雄行先 生開発)を用いて行う。希ガスが液体または気体として動いている様子を視覚的に観察,理 解するとともに,気体の熱力学的諸量(膨張率や等温圧縮率)を実験的に求めることができ るようになることを目標とする。

## **2**.講義スケジュール(計 **4** 回)

#### **1** 週目

1) MXDORTO (分子動力学計算ソフト) および UnEditor (動作ファイル書換用ソフト)の インストール

2)MXDORTO の試運転(気体アルゴンおよび液体アルゴンの分子動力学計算と動的観察, 平均自由行程が液体と気体でどの程度違うかを視覚で理解)

PC 技術到達目標 <別冊マニュアルは, 1から4まで>

a) コマンドプロンプトを使えるようになろう。

b)MD 可視化アイテム「MDconv2.1」で分子の動きを観察しながら,動作ファイルの種類を 理解しよう。(配布「MD アニメ」の使い方)

#### **2** 週目

1)分子動力学法の簡単な解説:基本セルと周期境界条件(1週目の 3D 観察の続き),ポテ ンシャル,統計力学的アンサンブルについて

2)MD 計算結果の表示のしかた

PC 技術到達目標 <別冊マニュアルは, 5から6まで>

- a) UnEditor の使い方をマスターし, MD 計算条件, ポテンシャルや統計力学的アンサンブル (運動の解き方)の書き換えができるようになろう。
- b) MD 計算結果を表示できるようになり、熱力学量を読み取れるようになろう。

## **3** 週目と **4** 週目

- 1)ネオンの熱膨張率の計算
- 2)アルゴンの等温圧縮率の計算

この二つを講義中にレポートとしてまとめる。

#### 技術到達目標

2 週目までに得た技術を駆使し,熱力学諸量を求めることができるようになろう。 アルゴンの定圧熱容量(*Cp*)の計算は期末試験問題とする。

### 3.基本事項

#### 3.1 分子シミュレーションの種類

最近の高速高容量の計算機の発達を背景にして,解析的に解けない問題に対しても近似 的な計算が実行できるようになり,種々の研究分野で計算機が活用されるようになってい る。実験的手法および理論によるアプローチに加えて,多粒子系を構成する粒子間相互作用 を決め,このモデル系の諸性質を計算機により得る計算機シミュレーションが第 3 の方法 として注目されている。計算機シミュレーション (computer simulation) は広くかつ異なる 内容を包含しているので,化学分野では分子集団系を取り扱うという意味で,分子シミュレ ーション(molecular simulation)と称される。分子シミュレーションは,物質の構造や熱力 学的性質,動力学的性質などの巨視的性質を原子・分子レベルから解明することが可能であ り,理論と実験を補完する手法として期待されている。分子シミュレーションは,分子間お よび分子内相互作用を仮定するだけで物性を求めることが可能であり,きわめて有効な手 法である。

分子シミュレーションは、大別して分子動力学 (molecular dynamics, MD と略す) 法とモ ンテカルロ (Monte Carlo, MC と略す)法がある。MD 法は,分子集団中の各分子の運動奇 跡を,数値的に運動方程式を解くことにより得る計算手法である。MC 法は,原子や分子の 集団の配置を,その出現確率がボルツマン分布に従うように発生させ,配置のアンサンブル 平均として集団系の性質を検討する手法である。ここでは MD 法について説明する。

#### 3.2 分子動力学法

分子動力学法は,多数の粒子から構成される仮想的な系を考え,与えられた粒子間相互作 用を用いて各粒子に働く力を求め,運動方程式の時間に関する近似方程式により全粒子を 一斉に運動させ,時間に対する粒子の位置と速度などの情報から種々のマクロ量を求める ものである。

簡単な例として,*N* 個の分子からなる単原子分子気体を考える。考えている系は,その系 を構成する分子や原子の間に作用する分子間相互作用によって支配される。分子シミュレ ーションのような数値的扱いにおいては,分子間相互作用はポテンシャル関数として解析 的に与える必要がある。分子間相互作用は中心力2体ポテンシャル(r)で与えられていると すると,系の全ポテンシャルエネルギーは分子対についての和となる。

$$
\varPhi = \frac{1}{2} \sum_{i=1}^{N} \sum_{j=1}^{N} \varphi(r_{ij}) = \sum_{i=1}^{N} \sum_{j>1}^{N} \varphi(r_{ij})
$$
\n(1)

ここで, r<sub>ij</sub>は分子 *i* と *j* の距離である。中心力 2 体ポテンシャルαr)には, ハードコア (剛 体)ポテンシャル, ソフトコア (逆べき)ポテンシャル, 井戸型ポテンシャル, Lennard-Jones ポテンシャルなど多くの関数が提案されているが,ここでは最もよく用いられている Lennard-Jones ポテンシャルを紹介する。本講義においてもこのポテンシャルを用いる。 Lennard-Jones ポテンシャルは次式のようにあらわされる。

$$
\varphi(r) = 4\varepsilon \left[ \left( \frac{\sigma}{r} \right)^n - \left( \frac{\sigma}{r} \right)^m \right] \tag{2}
$$

ここで<sub>8</sub>はエネルギーの次元を持った定数であり、oは長さの次元を持った定数である。n と *m* は通常 *n* = 12 と *m* = 6 が用いられる。この関数は斥力項と引力項が含まれた連続関数とし て広く利用されている。

ポテンシャルエネルギーがわかれば,分子 *i* に働く力 *F<sup>i</sup>* は次のように分子 *i* の座標 *r<sup>i</sup>* でポ テンシャルエネルギーを微分して得られる。

$$
\boldsymbol{F}_i = -\frac{d\phi}{dr_i} \tag{3}
$$

また解くべき Newton の運動方程式は,分子の質量を *m* とすると次式で表される。

$$
m\frac{d^2r_i}{dt^2} = \mathbf{F}_i
$$
 (4)

式(4)の微分方程式は一般に解析的に解くことができない。そこで,この微分方程式を数値 積分するには,微分方程式を差分方程式に近似することにより積分を行う。つまり,短い時 間刻み *t* ごとに微分方程式を解く。数値積分法としては,MD 法では Verlet 法がよく用い られる。

Verlet 法では,分子 *i* の位置 *ri*と速度 *vi*はそれぞれ以下の式(5)と(6)で表される。

$$
r_i(t + \Delta t) = 2r_i(t) - r_i(t - \Delta t) + (\Delta t)^2 \frac{F_i(t)}{m}
$$
 (5)

$$
v_i(t) = \frac{1}{2\Delta t} \{r_i(t + \Delta t) - r_i(t - \Delta t)\}\tag{6}
$$

つまり,式(5)により時刻 *t* から *t* 後の時刻 *t* + *t* での分子 *i* の座標を計算できることがわ かる。このときの分子の速度は式(6)により得られる。

分子動力学法では,気体の平衡状態における物理量は,次の長時間平均で計算する。

$$
\langle A \rangle = \frac{1}{M} \sum_{i=1}^{M} A_i \tag{7}
$$

ここでは *A* はある物理量,*Ai*は分子動力学法で得られる *i* ステップでの物理量,*M* はステッ プ数である。最も重要な物理量は内部エネルギー(*U*),温度(*T*),圧力(*p*)である。内部 エネルギーとは,対象とする分子系の全エネルギーのことであり,以下のように表される。

(内部エネルギー)=(系の全エネルギー)

=(運動エネルギー)+(ポテンシャルエネルギー式(1))(8)

また,温度と圧力は以下のように表される。

(圧力)×(体積)=(完全気体項)+(相互作用項(ビリアル項)) (9)

(温度)=(定数)×(運動エネルギーの平均値) (10)

これらの熱力学量の実際の計算式は、参考文献1,2)を参照されたい。

分子動力学法では,全ての原子・分子の運動の軌跡(座標)を保存して,その動きを解 析することにより種々の物性を求めることができる。シミュレーションによる結果を,実 験または文献値などと比較することにより,シミュレーションの妥当性を評価することが たいせつである。

3.3 基本セルと周期境界条件

分子動力学計算において,まず系を収容する容器(基本セル)の大きさと形を規定する必 要がある。基本セルとしては,一般に立方体セルが用いられる。また,セルの体積は系内の 分子数と外部条件(密度)により決まる。現実的な系は巨視的なものであり,通常 Avogadro 数程度の分子を含む。しかしながら,現実的な問題として現在のコンピュータを用いたとし ても,取り扱える分子数は 104~106程度である。この程度の分子数でセルが閉じられている 場合,セル内の分子はセルの壁の影響を大きく受けてしまうため,内部(壁から遠い箇所) のものとは異なる計算を行うことになる。そこで,以下に説明するような周期境界条件と呼 ばれる近似手法が広く用いられている。図 1 に示したように,中心の基本セルの周りにレプ リカを配置し(図では 2 次元の場合を示しており,周囲に 8 個のレプリカを配置している。 3次元の場合は 26 個のレプリカを配置する),すべてのセル内の分子の配置は同一とする。 このようにすると,分子が壁に衝突したとき,そのまま外へ出るとしても,同じ分子が反対 側から入ってくるため,セル内の分子数を一定に保つことができる。このように周期境界条 件を課すことによって,界面(セルの壁)の効果や分子数の少なさの影響をある程度避ける ことができる。

図 1 周期境界条件

3.4.統計力学的アンサンブル

分子動力学法には採用する統計力学的アンサンブルの違い(つまり系の自由度の選択の 仕方)により、次の4種類に大別される。

- (1) 定エネルギー(*NEV*)分子動力学法 粒子数(*N*),エネルギー(*E*)および体積(*V*)が一定である。最も簡単な分子動 力学法であり,分子運動を古典力学で解くのみであっていかなる調整も行わない。
- (2) 定温(*NVT*)分子動力学法 粒子数 (N) および体積 (V) が一定である。温度が指定した値になるように全分 子の運動エネルギーを調整しており,温度は指定した値の近傍で揺らいでいる。
- (3) 定圧(*NPH*)分子動力学法 粒子数(*N*)が一定である。圧力が指定した値になるようにセルの大きさを調整し ており,圧力が指定した値の近傍で揺らいでいる。セルの大きさが変わる場合は,

全ての分子の位置も相似的に変わる。

(4) 定温定圧(*NPT*)分子動力学法 粒子数(*N*)が一定である。定温法と定圧法を組み合わせた手法であり,温度と圧力 は指定した値の近傍で揺らいでいる。

これらの選択は,研究の目的や問題の性質に依存するため,適切な手法を用いることが重 要である。通常,実験は定温定圧下で行われることが多く,実験と比較する場合は定温定圧 (*NPT*)分子動力学法がよく用いられる。系の自由度については,物理化学第 2 でも学習さ れたい。

## **4**.計算

4.1 ソフトやフォルダの役割と場所

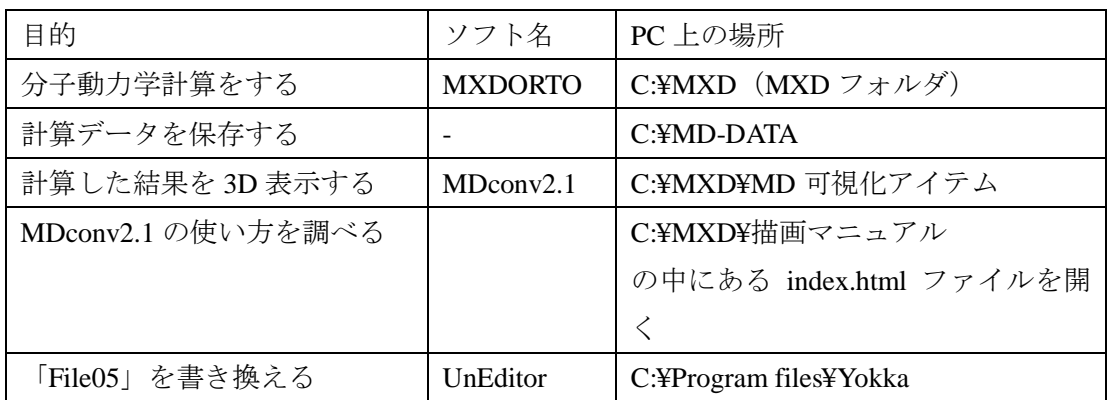

注意 MXD フォルダに入っているファイルは無暗に移動させないこと

4.2 計算方法

基本的には別冊子「MXDORTO マニュアル」を見ながら実験をする。使い方,動作の仕方 は講義中に前方画面で示す。

4.2.1 原子・分子を箱の中に置く <MXDORTO マニュアルでは, 3>

計算の前(mxdorto を動かす)に必要なポイントは次の通りである。これらが不明であれ ば計算できない。

- a) 分子の個数
- b) 分子の種類(ここでは Ar か Ne)
- c) 分子を置く箱の一辺の長さ(単位はオングストローム, 10<sup>-10</sup> m)
- d) 温度(単位は K)

この後の「ポテンシャルを決める」,「運動の解き方を指示する」は,一度別冊マニュアル 3 をひととおり動かした(mxdorto を走らせる)後,UnEditor で「File05」を書き換えるのがよ い。

4.2.2. ポテンシャルを決める

特に変更しなければ,BUSING というポテンシャルで計算される。前述の L-J ポテンシャ ルを用いる場合,UnEditor を用いてポテンシャル名を書き換える。UnEditor の使い方は講義 中で説明する。

- 4.2.3. 運動の解き方を指示する <MXDORTO マニュアルでは, 5>
	- 1)統計力学アンサンブルを指定する。*NPT* アンサンブルで計算することが多い。
	- 2) 必要に応じ圧力値を入力しなおす(File05 中の圧力単位は GPa, 0.0001 がデフォルト)
	- 3)必要に応じステップ数と時間刻み幅[fs]を入力しなおす
- 4.2.4. 計算結果を表示する

3D 表示をする場合は Mdconv.2.1 を用いる。

「mxd-hist」を用いて熱力学量を求める場合, MXDORTO マニュアル 6 を参照のこと 温度,圧力のほか,エンタルピー,内部エネルギー,運動エネルギー,モル体積などの平均 値(計算を開始してから終了するまでの平均値)を求めることができる。

4.2.5. 計算結果を解析する

たとえば、熱膨張率や等温圧縮率は配布ソフトだけで自動的に計算してくれない。MD計 算で求めた結果(エンタルピーやモル体積など)を使って,熱膨張率などを計算するのはみ なさんの力に依るものである。

## **5**.課題

問 1)気体ネオンを 0.100 MPa のもとで,298 K から 328 K まで加熱したときの膨張率 *α* を 求めよ。

・箱の中に分子を置く

*N*= 256

298.00 Kのときの密度は ?? g/cm<sup>3</sup> →箱1辺の長さは ?? Å<sup>3</sup>

- 328.00 K のときの密度は ?? g/cm<sup>3</sup> →箱1辺の長さは ?? Å<sup>3</sup>
- -> まず箱の一辺の長さを計算しよう (単位はAで)
	- *PV* = *NkT*
	- 圧力 *P*[J m-3 ]*,* 体積 *V*[m<sup>3</sup> ]*,* 温度 *T*[K]*,* ボルツマン定数[J K-1 ]*,* 分子の個数 *N*
- ・ポテンシャルを決める(File05 の書き換え)

ポテンシャルを「L-J」に書き換える

・運動の解き方を指示する (File05 の書き換え) *NPT* アンサンブルに対応させる

# ステップ数は 10,000

時間刻み幅は 2[fs]

問 2) 気体アルゴンを T= 298 K のもとで, 0.100 MPa から 0.200 MPa まで加圧したときの等 温圧縮率 *kT*を求めよ。

- ・箱の中に分子を置く
	- *N*= 256
	- 0.10 MPa のときの箱1辺の長さは ?? Å<sup>3</sup>
	- 0.20 MPa のときの箱1辺の長さは ?? Å<sup>3</sup>
- ・ポテンシャルを決定(File05 の書き換え) ポテンシャルは L-J
- ・運動の解き方を指示する (File05 の書き換え)

*NPT* アンサンブル

ステップ数は 10,000

時間刻み幅は 2[fs]

6.参考文献

1) 佐藤明;HOW TO 分子シミュレーション–分子動力学法, モンテカルロ法, ブラウン 動力学法,散逸粒子動力学法,共立出版,東京(2004)

- 2) 片岡洋右,三井崇志,竹内宗考;分子動力学法による物理化学実験,三共出版,東 京(2000)
- 3) 信州大学 工学部 物質工学科 応用物理化学講座編:物理化学実験テキスト, 長野  $(2006)$  pp.27-35.
- 4) 千原秀昭,中村亘男訳;アトキンス物理化学 第8版 上,東京化学同人,東京, (2010)